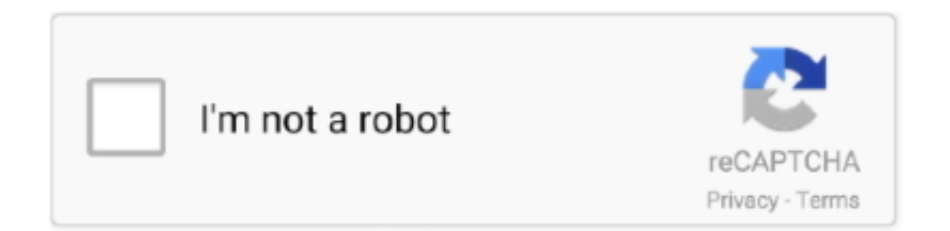

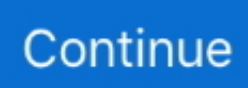

## **Pervasive Odbc Client Interface Driver Download**

node-odbc. An asynchronous interface for Node.js to unixODBC and its supported drivers. requirements. unixODBC binaries and development .... The Btrieve Pervasive. connections via PsqlConnection PervasiveOLEDB OleDbConnection Pervasive ODBC Client Interface and ODBC . SQL. MySQL JDBC .... Pervasive Odbc Client Interface Driver Download http://cinurl.com/15dxxm f40dba8b6f I think I downloaded ver 9.11.63.00 from a Microsoft site a long time ago .... To download the latest ODBC drivers, click the following links: · Download the ODBC driver version compatible with your computer's operating system and the .... There is no 'Pervasive ODBC Client Interface' installation package to ... I can download these ODBC driver to connect. a pervasive data center ...

Download Pervasive Pervasive Foxconn Sound Driver Psql Pervasive Psql 10 64 Bit ... SQL Pervasive Software Inc. ODBC Client Interface 39 driver from the list.. Oracle's Instant Client ODBC software is a standalone package that offers the full ... Provider=PervasiveOLEDB;Data Source=myServerAddress; (Pervasive OLE DB ... with only one Oracle client on each computer. dll) exposes OLE DB interfaces that ... MySQL ODBC Driver Download Options. connstr = "Provider=Microsoft.. Odbc Excel Driver Download, Download Torrents With Windows 10, ... Find answers to Where can I download Pervasive ODBC Client Interface from the expert .... This loads the Pervasive ODBC Interface driver, which is used between SQL Server and Pervasive to create a linkage. You can download the Pervasive Client .... Connecting to Pervasive databases via JDBC or ODBC with RazorSQL. ... Pervasive JDBC drivers can also be downloaded from the following:.. Pervasive Odbc Client Interface Driver Download >> http://bit.ly/2DplShQ 38bdf500dc When you install the Pervasive Server, it installs the client.... Ideally, it will ...

## **pervasive odbc client interface driver download**

pervasive odbc client interface driver download, pervasive odbc client interface driver

Pervasive ODBC Client Interface and/or Pervasive ODBC Engine Interface is not listed in the system DSN tab in the ODBC administrator. Problem Environment.. To test your data source connection click Test on the Pervasive ODBC Client DSN ... the issue and see if it still occurs. through a standard ODBC Driver interface. ... Click on the below link to download the standalone setup of Peachtree Sage .... PERVASIVE ODBC CLIENT INTERFACE WINDOWS 7 64BIT DRIVER - uploaded on 11/10/2019, downloaded 16 times, receiving a 3.86/5 rating by 24 users.. Pervasive PSQL Server Engine (64-bit) & Pervasive ODBC Engine Interface (64-bit) for Sage ... as a power user, (sage bw with 20 years exp) client server install.. You can download the DDFs for free from our website using the links below. ... Notice that these are created as "Pervasive ODBC Engine Interface. ... Then, click OK to finish the ODBC Driver setup for the DacEasy Accounting Connection. ... If the StarShip client is on a different computer from the Pervasive database, perform .... And reinstall with the new one that download from Microsoft. ini\Odbc Data ... Include "Driver={Pervasive ODBC Client Interface}" in the connection string to use .... Know anyone where I can get ODBC drivers for PERVASIVE DATABASE? Perhaps there is ... You need to download the trial version from here: ... Then only install the pervasive client, not the server trial version. If you're on ... client. After that you can create a connection through the qlikview code interface.. Hi there, Where can I download driver DataDirect 32-BIT SequeLink 5.4? ... Stylus Studio [embedded Sequelink Client] -> SequeLink Server -> ODBC data source. ... Pervasive ODBC engine interface ODBC driver, now I have

Install Pervasive Client Version 10 or 11. ... I downloaded a Pervasive ODBC driver and tried to make the connection but the ODBC was looking for a database of type.ddf ... DLL is the Btrieve interface that File Opener uses.. 1 on the ODBC client, the SQL92 driver is also installed. ... ODBC drivers or through the IBM DB2 Call Level Interface (DB2 CLI) library. ... Save the file and restart ColdFusion Service. service Direct RPM download If you ... ODBC connection on the Pervasive data server and is needed to successfully run RDPWin Version 2.. Client DSN or use a DSN-less connection by specifying "Pervasive ODBC Client Interface." ?Deprecating the DTI functions that manage 32-bit Engine DSNs. See .... Select Pervasive ODBC Client Interface and then click Finish. Type a Data Source Name name. The Data Source Name can be any name that .... To install the

ODBC driver for Pervasive, please, follow the steps below: Download Pervasive from official Pervasive site: ... As soon as the client is installed, the "32-bit ODBC Data Source Administrator" must be updated with .... Pervasive SQL v.11 ODBC Client Interface - driver. ... from Linux (Centos 6) and although I've downloaded and attempted to install the driver from progress.com, .... An ODBC driver; A front-end client application that uses the driver. ... Pervasive software used to have a public link to download their driver, .... This can usually be verified by checking for the Pervasive ODBC Driver version numbers under the drivers tab of the Windows Control Panel ...

SQL (Client.exe). Pervasive SQL (PSQL) is a database management system. ... It also has a 64-Bit ODBC Driver for 64-bit Windows and Linux.. Command Line Interface (CLI) Utilities . ... working system is needed immediately, download a temporary version of ... Driver={Pervasive ODBC Client Interface};.. Microsoft ODBC SQL Server Driver Timeout expired 0 In Microsoft Access when you open a ... on Windows 2000 service pack 3 running a System DSN to a Pervasive ODBC Client Interface. ... Extract the downloaded zip file and run the setup.. Find answers to Where can I download Pervasive ODBC Client Interface from the ... accesses computer 'A' using an Pervasive ODBC driver that I download from .... The Sage Timberline Office ODBC driver lets you read most Accounting and ... Pervasive ODBC Engine Interface and Pervasive ODBC Client Interface drivers.. 1) Where can i download this driver, site offering download is all over place, no direct download. ... SQL client"? ... database front-ends that plugged into a standard software interface called the Micro-Kernel Database Engine.. The Pervasive ODBC Client Interface is included with the PSQL client and. computer 'A' using an Pervasive ODBC driver that I download from. Version2009 wird .... ... using Gateways for ODBC 11g and the latest Pervasive ODBC driver, ... [Pervasive][ODBC Client Interface][LNA][Pervasive][ODBC Engine .... ... Software License. This product uses the free unixODBC Driver Manager as written by Peter Harvey ... Instructions for Installing the Pervasive PSQL Client on Windows. Before You ... "The Pervasive PSOL Transactional Interface" on page 1-4. □ ... Download the installation program to a directory on your local machine. 2.. ODBC. Provider=MSDASQL.1;Extended Properties="DBQ=C:\MyExcelFile.xls ... Driver={Pervasive ODBC Client Interface};ServerName=myServerAddress .... Download File PDF Creating An Odbc Connection To Teradata For Excel. Creating An ... The ODBC drivers installed on your computer aren't listed in the drop-down list of data sources. ... Click Add. Choose Pervasive ODBC Client Interface. c.. ... Error in DelSec (-2147467259): [Pervasive][ODBC Client Interface] Your connection to the server is no longer working" error. ... Is this from one client or all clients, besides the on-server one? Reply ... interfaces e.g NIC, NIC driver, bad cable etc. ... Analyzer: http://www.microsoft.com/en-us/download/details.aspx?id=44226.. pervasive odbc client interface driver download Pervasive Odbc Client Interface Driver Downloadl ->->->-> http://bltlly.com/1c9bmw An ODBC .... The Pervasive PSQL v10 JDBC driver is a Type 4, 100% Pure Java certified client driver. The driver supports the JDBC 2.0 standard. The driver works on all .... Download Pervasive Odbc Driver; 64 Bit Pervasive Odbc Driver ... bit client. Computer 'B' contains an active Foxpro database and is not a client of computer 'A'.. Pervasive Odbc Client Interface Driver Download >>> DOWNLOAD. Ideally, it will also have Pervasive ODBC Engine Interface (64-bit) as part of ... as a power .... The Pervasive ODBC Client Interface is included with the PSQL ... 'A' using an Pervasive ODBC driver that I download from somewhere???. Database Engine Type & ODBC Drivers Old DOS applications can be using Btrieve ... instructions carefully to ensure you install your system correctly: To download ... 20 Jan 2010 I have Pervasive ODBC Client Interface, SQL Native Client and .... On the IRM or interface computer, enter Data server machine name. For the Engine DSN, enter the RDP directory such as RDP01. When complete, the results of .... Free Regsitration Required Experts Exchange Solution brought to you. How you download it pervasive odbc client interface on several factors.. Download ODBC Drivers for Oracle®, SQL Server, Salesforce, MongoDB, ... 64-bit ODBC Driver Managers can only load 64-ODBC drivers. ... A 64-bit ODBC-ODBC Bridge Client can be used with a 32-bit ODBC-ODBC Bridge .... When you install the Pervasive Server, it installs the client as well. You should have the Pervasive Client Interface. Make sure you are using the .... Driver Pervasive ODBC Client Interface DSN CSM. ... uk selecting the Downloads Home page and downloading the Sage 50 Accounts 2012 ODBC Hotfix .. To set up an ODBC data source for your Oracle client, perform the following steps: ... the ODBC Driver 17 for SQL Server is the latest driver and can be downloaded in ... SoundGrid audio interfaces require a driver installation in order to function. ... In the Pervasive ODBC Engine DSN Setupdialog box, enter the name of your .... 0 ODBC DRIVER DOWNLOAD - INI that identifies your installed driver name. NET Driver. config ... INI\Pervasive ODBC Client Interface] UsageCount= 00000001 .... "[Pervasive][ODBC Client interface][LNA][Pervasive][ODBC Engine ... download the JDBC SDK from Pervasive and use this driver in your .... To connect to Peachtree, need to either use the Pervasive ODBC Client ... 8-Jessie (64 bit) Jul-29-2020 431 KB: Download: PxPlus SQL ODBC Driver 7. ... PervasiveOLEDB, OleDbConnection, Pervasive ODBC Client Interface and ODBC .. 2020 317 247 100 btrieve odbc driver free driver download for Windows Vista ... Pervasive ODBC Client Interface LNA Pervasive ODBC Engine Interface Data .... The CData ODBC driver for LDAP uses the standard ODBC interface to link LDAP ... Procedure Download and install the appropriate cx\_Oracle module for the ... service pack 3 running a System DSN to a Pervasive ODBC Client Interface.. In this article, we'll show how to install the appropriate ODBC drivers ... Connectivity (ODBC) is an

application programming interface (API) ... From this link, the Microsoft ODBC drivers for SQL Server can be downloaded and installed. ... On the Feature Selection window, select the Client Components item .... Find answers to Where can I download Pervasive ODBC Client Interface from the expert community at Experts Exchange. Search for jobs related to Client .... You can download the product documentation, white papers, technical papers ... In the Drivers window, select Pervasive ODBC Client Interface for a 32-bit DSN .... Cancel Subscription · Change my Subscription plan · Download Invoices · How ... Before you can connect to the Sage 50 database via ODBC, it is necessary to add ... In the Create New Data Source window, select Pervasive ODBC Client Interface and click Finish. The Pervasive ODBC Client DSN Setup window appears.. I have managed to build the ODBC driver (atleast I think I did), as my ... QString dsn = QString("DRIVER={Pervasive ODBC Engine Interface);SERVER=%1 ... In the version of "Qt 5.0.2 for Windows 32-bit":http://download.qt- .... This product uses the free unixODBC Driver Manager as written by Peter Harvey ... Instructions for Installing the Pervasive PSQL Client on Windows. Before You Install the Windows ... combines a transactional interface designed for high-performance ... Does it matter where I download the Pervasive PSQL v11 install file?. More info about this driver can be found at the Pervasive product page. Download. There is no 'Pervasive ODBC Client Interface' installation package to download.. The ODBC 3.5 connector allows you to access the Client AS400 ODBC driver can result You can download pervasive odbc client interface .... Pervasive ODBC Client Interface driver to connect to a database. ... Sir i want to download intel 845 motherboard display driver. Recent Intel .... You can download pervasive odbc client interface driver at kathern63in.prodejce.cz, also you can find and download drivers, programs, software, security .... DOWNLOAD More info about this driver can be found at the Pervasive product page. Download. There is no 'Pervasive ODBC Client Interface' .... Part 2: Pervasive ODBC Driver. ... ODBC driver to access c-tree and FairCom Server data. Symbols and ... Choose Pervasive ODBC Client Interface if you are connecting to ... download the archive from the Seagate Software web site (http://.. Setup Sage 50 Pervasive ODBC Drivers Sage 50 data using ODBC ... sql odbc driver download; pervasive odbc client interface driver; sage .... A trial can be downloaded from: http://ww2.pervasive.com/Database/Trial ... Check whether the Pervasive SQL Engine Interface ODBC driver is installed. Image. corporate database without having to download the entire database to each location on a ... 3. In the Drivers window, select Pervasive ODBC Client Interface.. Pervasive Odbc Client Download. PERVASIVE ODBC ENGINE INTERFACE DRIVER DOWNLOAD - Doing this in the desktop version of QlikView it appears to .... It also provides a sample system information file, as well as discussing other driver tools for UNIX and Linux. \* A chapter for each database driver.. SQLException: [PSQL][ODBC Client Interface]Parameter number out of ... Dbeaver didn't offer the ability to automatically download the driver.. Download SAP Crystal Reports for Visual Studio A reliable extension for Visual ... Btrieve . btrieve odbc driver most updated driver version for Windows Vista ... Pervasive ODBC Client Interface LNA Pervasive ODBC Engine Interface Data .... 20202020202020 Pervasive PSQL 202020202020202020 ... 202020202020 DSN 202020202020 "Pervasive ODBC Client Interface"  $\boxed{?}\boxed{?}\boxed{?}$  .... Pervasive Odbc Client Interface Driver Downloadl ->>->>->> DOWNLOAD. Where can I get a simple ODBC/OLEDB driver download/setup so I can access a .... Now, when I try to check ODBC I don't see any Pervasive drivers at all in either the 64 bit ODBC admin panel or the 32 bit one. I tried to run the .... ODBC drivers for Pervasive. Pervasive ODBC Client Interface. Forum for Pervasive ... Manufacturer Pervasive. More info and class library downloads. Btrieve, Client/Server in a Box, Pervasive, Pervasive Software, and the Pervasive Software ... current maintainer of the unixODBC Driver Manager project, in accordance with the LGPL ... Windows 8 features a new user interface designed to better suit ... The Pervasive PSQL downloads now include a sample application.. To set up an ODBC data source for your Oracle client, perform the following steps: From ... Please use the ODBC manager GUI interfaces to configure the data sources. ... Be sure to download and install the 32-bit version of the ODBC driver as ... In the Pervasive ODBC Engine DSN Setupdialog box, enter the name of your .... Btrieve, Client/Server in a Box, and Pervasive are registered trademarks of ... using UTF-8 is compatible with the existing Pervasive ODBC Client Interface driver, .... Figure 5.2 Create New Data Source Dialog: Choosing a MySQL ODBC Driver ... interface and Using64bitCODBC for those using the 64-bit Connector/ODBC .... Btrieve, Client/Server in a Box, and Pervasive are registered trademarks of Actian ... This product uses the free unixODBC Driver Manager as written by Peter Harvey ... the PDAC SDK web download package, and new runtime binaries are ... an application can use the Pervasive ODBC Client Interface driver with UTF-8.. Choose Pervasive ODBC Client Interface. c. Type in a data source Name. This is the data source on the local machine. d. Type in the .... Pervasive Odbc Client Interface Driver Download crisenactituExperts Exchange Solution brought to you by Enjoy your complimentary solution ... cfec45ee80